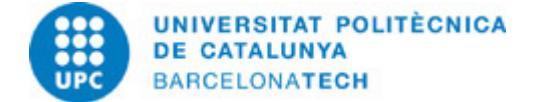

# **Guia docent 804054 - BEPAA1-M - Bloc d'Especialització en Postproducció Audiovisual Avançada I**

**Última modificació:** 25/04/2024

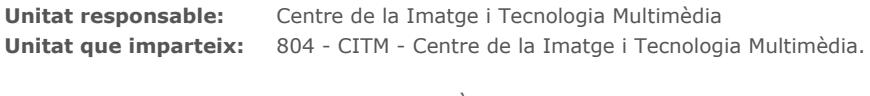

**Titulació:** GRAU EN MULTIMÈDIA (Pla 2009). (Assignatura optativa).

**Curs:** 2024 **Crèdits ECTS:** 6.0 **Idiomes:** Català, Castellà

### **PROFESSORAT**

**Professorat responsable:** Díaz Salamanca, Francisco Gabriel

### **Altres:**

## **COMPETÈNCIES DE LA TITULACIÓ A LES QUALS CONTRIBUEIX L'ASSIGNATURA**

#### **Específiques:**

4. Aplicar coneixements relacionats amb la formació i registre d'imatges en moviment.

5. Aplicar coneixements relacionats amb la gestió de material videogràfic i animació.

6. Ser capaç d'organitzar, animar i exportar un projecte audiovisual ajustant-se a un mitjà de projecció/reproducció concret. Ser capaç de resoldre problemes complexos en la composició audiovisual.

### **Transversals:**

1. APRENENTATGE AUTÒNOM: Detectar mancances en el propi coneixement i superar-les mitjançant la reflexió crítica i l'elecció de la millor actuació per ampliar aquest coneixement.

2. COMUNICACIÓ EFICAÇ ORAL I ESCRITA: Comunicar-se de forma oral i escrita amb altres persones sobre els resultats de l'aprenentatge, de l'elaboració del pensament i de la presa de decisions; participar en debats sobre temes de la pròpia especialitat.

3. ÚS SOLVENT DELS RECURSOS D'INFORMACIÓ: Gestionar l'adquisició, l'estructuració, l'anàlisi i la visualització de dades i informació de l'àmbit d'especialitat i valorar de forma crítica els resultats d'aquesta gestió.

## **METODOLOGIES DOCENTS**

Les sessions de classe es divideixen en tres parts:

1. Presentació i resolució de dubtes respecte dels exercicis proposats en la sessió anterior.

- 2. Adquisició de nous coneixements.
- 3. Aplicació pràctica dels nous coneixements.

Aquestes franges d'activitat es modulen en funció de la complexitat dels exercicis i els continguts corresponents.

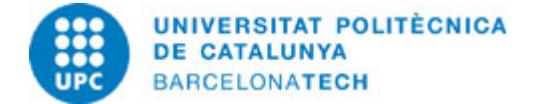

## **OBJECTIUS D'APRENENTATGE DE L'ASSIGNATURA**

1. Entendre i planificar correctament el flux de treball en un projecte audiovisual utilitzant material en moviment i estaÌ□tic.

2. Optimitzar la qualitat de la imatge usant els compressors adequats HD i 4K.

3. Realitzar estudis de cas de projectes referents a l'actualitat amb la finalitzar d'analitzar el proceÌ $\Box$ s de treball i la organitzacioÌ $\Box$ entre diferents disciplines com el retoc de color o la integracio $\overline{\text{i}} \Box$  3D.

4. Entendre el funcionament d'Adobe After Effects i la seva relacioÌ amb Creative Suite entre els diferents softwares de creacioÌ graÌ∏fica.

5. Aplicar coneixements baÌ□sics d'animacioÌ□ i composicioÌ□ en praÌ□ctiques representatives de cada proceÌ□s.

6. Correccio $\overline{I} \Box$  d'errors de rodatge, millora de la imatge i aplicacio $\overline{I} \Box$  d'efectes amb finalitats estili $\Box$ stiques- expressives.

7. Dur a terme les tasques encomanades en el temps previst, treballant amb les fonts d'informacioÌ□ indicades d'acord amb les pautes marcades pel professorat.

8. Dur a terme les tasques encomanades a partir de les orientacions baÌ $\Box$ siques donades pel professorat, decidint el temps que cal emprar en cada tasca, incloent-hi aportacions personals i ampliant les fonts d'informacio $\overline{\text{ID}}$  indicades.

## **HORES TOTALS DE DEDICACIÓ DE L'ESTUDIANTAT**

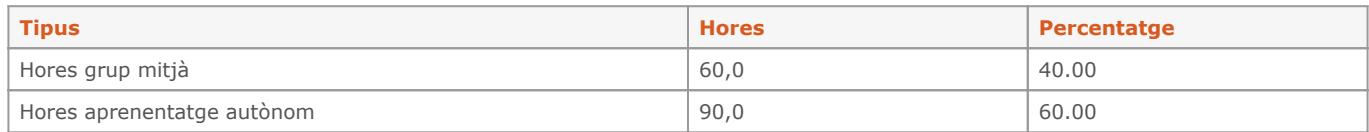

**Dedicació total:** 150 h

## **CONTINGUTS**

#### **Tema 1 - Introducció a la postproducció**

### **Descripció:**

- 1. Introducció al sistema presencial online
- 2. Introducció a la postproducció.
- 3. Qüestionari sobre coneixements.
- 4. Software i requeriments tècnics.
- 5. Flux de treball dins d'un projecte audiovisual.
- 6. Evolució del material cinematogràfic i ús d'equipaments actuals.
- 7. Formats professionals de SD i HD.
- 8. Treballar sense compressió.
- 9. Dispositius de visualització i sortida.

#### **Activitats vinculades:**

Exercicis proposats en la pràctica P01

**Dedicació:** 12h 30m Grup mitjà/Pràctiques: 5h Aprenentatge autònom: 7h 30m

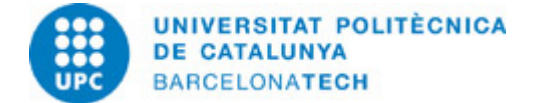

#### **Tema 2 - Evolució de postproducció i efectes especials**

### **Descripció:**

- 1. Anàlisi de les principals produccions internacionals.
- 2. Definició de les tècniques més emprades.
- 3. Com s'estructura una empresa de postproducció.
- 4. Introducció al concepte de "pipe-line"
- 5. Desglossament d'un exemple real, relació client- postproducció.

#### **Activitats vinculades:**

Exercicis proposats en la pràctica P02.

**Dedicació:** 10h

Grup mitjà/Pràctiques: 4h Aprenentatge autònom: 6h

### **Tema 3 - Introducció a After Effects**

#### **Descripció:**

- 1. Presentació del software After Effects.
- 2. Anàlisi de la competència.
- 3. Interfície i personalització d'espais de treball.
- 4. Preferències i configuració d'una estació de treball professional.
- 5. Gestió d'arxius de projecte, optimització i còpia de seguretat.
- 6. Importació i gestió del material d'arxiu.
- 7. Treball en format lineal
- 8. Formats importables i les seves característiques específiques. Interpretar material d'arxiu.

9. Treball en equip.

#### **Activitats vinculades:**

Exercicis proposats en la pràctica P03

**Dedicació:** 10h

Grup mitjà/Pràctiques: 4h Aprenentatge autònom: 6h

#### **Tema 4- Composicions 2D**

### **Descripció:**

- 1. Crear composicions 2D.
- 2. Definir el gruix de treball i respectar els marges de seguretat.
- 3. Definir la velocitat de fotogrames i la profunditat de color.
- 4. Treballar amb imatges i seqüències d'imatges.
- 5. Principis bàsics de les capes de gràfics.
- 7. Crear i gestionar subcomposicions "nesting".
- 8. Modes de fusió de capa.

**Activitats vinculades:**

Exercicis proposats en la pràctica P04

**Dedicació:** 10h Grup mitjà/Pràctiques: 4h Aprenentatge autònom: 6h

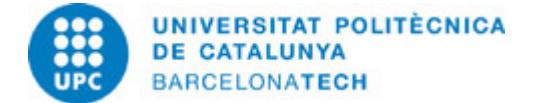

### **Tema 5 - Gestió del temps**

### **Descripció:**

- 1. Ús del timeline.
- 2. Gestió de capes.
- 3. Optimització del treball amb moltes capes.
- 4. Treballar amb el codi de temps.
- 5. Importació de projectes d'Adobe Premiere.
- 6. Ús de marcadors.

#### **Activitats vinculades:**

Exercicis proposats en la pràctica P05

**Dedicació:** 10h

Grup mitjà/Pràctiques: 4h Aprenentatge autònom: 6h

### **Tema 6 - Principis d'animació 2D**

#### **Descripció:**

- 1. Ajudes bàsiques en l'animació 2D.
- 2. Entendre els keyframes i la interpolació.
- 3. Previsualitzar la imatge en moviment.
- 4. Editor de corbes.
- 5. Gestionar molts keyframes.

#### **Activitats vinculades:**

Exercicis proposats en la pràctica P06

#### **Dedicació:** 10h

Grup gran/Teoria: 6h Grup mitjà/Pràctiques: 4h

#### **Tema 7 - Animació avançada**

#### **Descripció:**

- 1. Treballar amb Primari i objectes nuls.
- 2. Creació i aplicació de Sòlids.
- 3. Aplicar canvis a diferents capes al mateix nivell.
- 4. Treballar amb rutes de moviment.
- 5. PRECOMPOSE/ Nesting
- 6. Suavitzador/ Ondulador

**Activitats vinculades:** Exercicis proposats en la pràctica P07

**Dedicació:** 12h 30m Grup mitjà/Pràctiques: 7h 30m Aprenentatge autònom: 5h

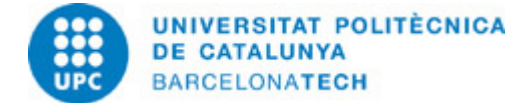

### **Tema 8 - Eines avançades**

### **Descripció:**

- 1. Ajudes d'animació.
- 2. Captura del moviment.
- 3. Eines de forma.
- 4. Brainstorm.
- 5. Adobe Bridge.
- 6. Introducció a Essential Graphics

### **Activitats vinculades:**

Exercicis proposats en la pràctica P08

### **Dedicació:** 10h

Grup mitjà/Pràctiques: 4h Aprenentatge autònom: 6h

### **Tema 9 - Efectes**

#### **Descripció:**

- 1. Introducció als efectes.
- 2. Combinació d'efectes.
- 3. Capes d'ajustament.
- 4. Correcció del color.
- 5. Plugins de terceres parts.

### **Activitats vinculades:**

Exercicis proposats en la pràctica P09

#### **Dedicació:** 10h

Grup mitjà/Pràctiques: 4h Aprenentatge autònom: 6h

#### **Tema 10 - Màscares - Rotoscòpia**

#### **Descripció:**

- 1. Creació de màscares vectorials.
- 2. Operació amb múltiples màscares.
- 3. Animació bàsica d'una màscara.
- 4. Rotoscòpia per a imatges complexes.
- 5. Resolució de problemes i optimització.
- 6. Ajustaments finals del retall.

### **Activitats vinculades:**

Exercicis proposats en la pràctica P10

**Dedicació:** 12h 30m Grup mitjà/Pràctiques: 5h Aprenentatge autònom: 7h 30m

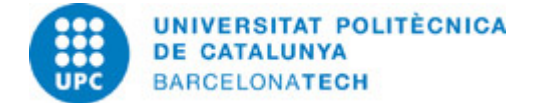

### **Tema 11 - Creació d'una cartela publicitària**

### **Descripció:**

- 1. Crear una cartela publicitària a partir d'un clip.
- 2. Retallar objectes en moviment.
- 3. Generar gràfics en After Effects i Photoshop.
- 4. Animació creativa amb l'objecte: VELOCITAT.

### **Activitats vinculades:**

Exercicis proposats en la pràctica P11.

**Dedicació:** 10h Grup mitjà/Pràctiques: 4h Aprenentatge autònom: 6h

### **Tema 12 - Animació Avançada II**

#### **Descripció:**

- 1. Creació d'una animació complexa.
- 2. Animació de capes de formes.
- 3. Eina d'Autor Orientar.
- 4. Treballar amb diferents pre- composicions.

### **Activitats vinculades:**

Exercicis proposats en la pràctica P12.

### **Dedicació:** 10h

Grup mitjà/Pràctiques: 4h Aprenentatge autònom: 6h

### **Tema 13 - Correció de color**

### **Descripció:**

- 1. Principis bàsics de la correcció de color.
- 2. Ajustament de la brillantor i contrast d'una imatge en moviment.
- 3. Entendre les limitacions de 8 bit i de formats comprimits.
- 4. Correcció de la temperatura de color.
- 5. Correcció de dominants.
- 6. Correcció de color expressiva.

#### **Activitats vinculades:**

Exercicis proposats en la pràctica P13

### **Dedicació:** 10h

Grup mitjà/Pràctiques: 4h Aprenentatge autònom: 6h

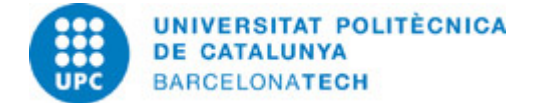

### **Tema 14 - Animació Tipogràfica**

### **Descripció:**

- 1. Creació de text en After Effects.
- 2. Animació bàsica de text.
- 3. Ajustaments preestablerts ¿ Bridge.
- 4. Importació i gestió d'arxius d'àudio
- 5. Ús de marcadors de capa i de composició.
- 6. Sincronització amb el so.

#### **Activitats vinculades:**

Exercicis proposats en la pràctica P14.

### **Dedicació:** 10h

Grup mitjà/Pràctiques: 4h Aprenentatge autònom: 6h

## **ACTIVITATS**

### **PRÀCTICA P01**

#### **Descripció:**

L'exercici consisteix en la localització dels principals equips i configuracions destinades a la postproducció audiovisual.

#### **Objectius específics:**

- 1. Localització de la informació (webs dels principals fabricants).
- 2. Interpretació de la informació.
- 3. Familiarització amb les característiques dels dispositius existents en el mercat.
- 4. Anàlisi de les configuracions òptimes (processadors, RAM, discs durs, RAID, targetes de captura...).
- 5. Redacció de 3 configuracions per a edició de vídeo, postproducció i 3D.
- 6. Justificar els components seleccionats per a cada cas.

### **Material:**

- Tema 1.pdf
- P1.pdf

#### **PRÀCTICA P02**

#### **Descripció:**

L'exercici consisteix a desglossar, en termes de postproducció, un projecte real tipus espot o videoclip.

### **Objectius específics:**

- 1. Identificació dels processos de postproducció aplicats a aquest projecte.
- 2. Desglossament dels passos a seguir per a realitzar aquests processos.
- 3. Crítica creativa.

- Tema 2-links.pdf
- P2.pdf

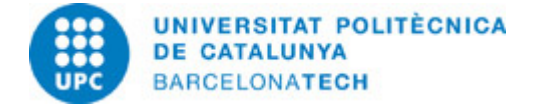

### **Descripció:**

L'exercici consisteix a crear un logotip usant els formats especificats per a valorar la seva repercussió en After Effects.

### **Objectius específics:**

- 1. Creació d'un logotip amb transparències.
- 2. Exportació en diferents formats segons l'enunciat de la pràctica.
- 3. Analitzar les avantatges i limitacions en cada cas.

#### **Material:**

- Tema 3.pdf
- P3.pdf

### **PRÀCTICA O04**

### **Descripció:**

L'exercici consisteix en l'elaboració d'un Slideshow.

### **Objectius específics:**

- 1. Creació d'una composició 2D segons un estàndard de TV.
- 2. Importació i gestió de les capes en timeline. Ajustat durades.
- 3. Respectar els marges de seguretat.
- 4.Ús de la precomposició per a crear un efecte multipantalla.
- 5. Aplicació de diferents modes de fusió.

### **Material:**

- Tema 4.pdf
- P4.pdf
- SLIDESHOW.zip

## **PRÀCTICA P05**

### **Descripció:**

L'exercici consisteix en l'edició simple d'un vídeo utilitzant After Effects.

### **Objectius específics:**

- 1. Identificació dels paràmetres temporals de cada material d'arxiu.
- 2. Control dels punts d'entrada, sortida i durada.
- 3. Aprenentatge de la metodologia d'edició.
- 4. Ús de marcadors i "snap".
- 5. Preparació d'un muntatge en Premiere per a ser importat en AE.

- Tema 5.pdf
- P5.pdf
- VIDEO.zip

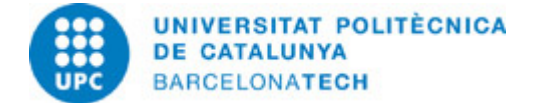

### **Descripció:**

L'exercici consisteix en la realització d'una animació bàsica.

### **Objectius específics:**

- 1. Identificació del recorregut d'un objecte.
- 2. Preparar els arxius "PLUMA" amb transparència.
- 3. Creació de keyframes i establir durades.
- 4. Aprenentatge de l'ús de keyframes i les seves diferents interpolacions.
- 5. Ús de l'editor de corbes.

#### **Material:**

- Tema 6.pdf
- P6.pdf
- SCRIPT.zip

### **PRÀCTICA P07**

#### **Descripció:**

L'exercici consisteix en realitzar una animació de predicció del temps per a TV.

#### **Objectius específics:**

- 1. Analitzar l'objectiu de l'animació i estructurar les capes i precomposicions.
- 2. Preparar les capes en Illustrator.
- 3. Aprenentatge de l'ús dels primaris, objectes nuls i ondulador, així com ajudes en l'animació.

### **Material:**

- Tema 7.pdf
- P7.pdf
- CARTELA TIEMPO.zip

### **PRÀCTICA P08**

### **Descripció:**

L'exercici consisteix en realitzar una cartela de la ciutat de Barcelona utilitzant animació avançada.

### **Objectius específics:**

- 1. Analitzar l'objectiu de l'animació i crear les capes necessàries.
- 2. Dissenyar un Layout per a l'animació. Recerca del material necessari.
- 3. Aprenentatge de l'ús del dibuix de formes en After Effects.
- 4. Aprenentatge de les propietats específiques de les formes.
- 5. Control de la rotació i simulació realista del moviment i la velocitat.

- Tema 8.pdf
- P8.pdf
- BARCELONA.zip

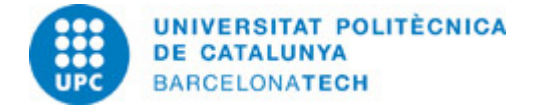

### **Descripció:**

L'exercici consisteix a realitzar una recreació virtual en 2D utilitzant el material proporcionat.

### **Objectius específics:**

- 1. Analitzar l'objectiu de l'animació i crear les capes necessàries.
- 2. Retallar elements principals en Photoshop i corregir errades. Exportar correctament.
- 3. Disposar les capes per a composar-les correctament.
- 4. Aprenentatge de l'ús dels efectes i capes d'ajustament.
- 5. Recreació realista d'un espai natural i del moviment de l'objecte amb profunditat.

#### **Material:**

- Tema9.pdf
- P9.pdf
- AIRBUS.zip

### **PRÀCTICA P10**

#### **Descripció:**

L'exercici consisteix en realitzar retalls en dos exemples de rotoscòpia.

#### **Objectius específics:**

- 1. Localització del problema en retallar el fons d'una imatge en moviment.
- 2. Aprenentatge de l'ús de les màscares de retall.
- 3. Ús de diferents operacions entre màscares.
- 4. Aprenentatge de la tècnica de rotoscòpia.
- 5. Resolució de problemes i optimització.

### **Material:**

- Tema 10.pdf
- P10.pdf
- ROTOSCOPIA.zip

## **PRÀCTICA P11**

### **Descripció:**

L'exercici consisteix en recrear un exemple real d'espot per a TV de 10 segons.

### **Objectius específics:**

- 1. Analitzar l'objectiu de la cartela segons el briefing.
- 2. Dissenyar una animació creativa que es correspongui amb el producte.
- 3. Planificar l'animació i estructurar el temps.
- 4. Aplicar els coneixements d'animació, rotoscòpia i formes.

**Material:**

Tema 11.pdf P11.pdf DUCATI.zip

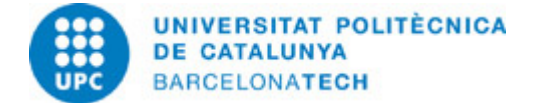

### **Descripció:**

L'exercici consisteix en crear una animació amb diferents nivells.

### **Objectius específics:**

1. Aprenentatge de l'ús del so amb After Effects.

2. Control de nivells de so.

3. Ús de marcadors i forma d'ona com a referències visuals.

#### **Material:**

Tema 12.pdf P12.pdf PACMAN.psd

### **PRÀCTICA P13**

#### **Descripció:**

L'exercici consisteix en corregir el color en diferents casos reals.

### **Objectius específics:**

- 1. Localitzar els problemes més comuns en el material rodat.
- 2. Aprenentatge de la correcció de color bàsica.
- 3. Recreació de situacions de color no reals.

#### **Material:**

- Tema 13.pdf
- P13.pdf
- COLOR.zip

## **PRÀCTICA P14**

### **Descripció:**

L'exercici consisteix en sincronitzar el so i la imatge en una composició.

### **Objectius específics:**

- 1. Localitzar l'estructura necessària per a realitzar l'animació.
- 2. Organització de tot el material d'arxiu.
- 3. Localització de tots els efectes necessaris.
- 4. Aprenentatge de l'eina Auto Orientar.
- 5. Aprenentatge de treballar amb nombroses composicions.

- Tema 14.pdf
- P14.pdf
- BEWATER.wav

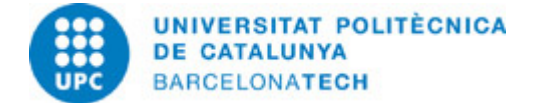

### **Descripció:**

L'exercici consisteix en sincronitzar el so i la imatge en una composició.

### **Objectius específics:**

- 1. Localitzar l'estructura necessària per a realitzar l'animació.
- 2. Organització de tot el material d'arxiu.
- 3. Localització de tots els efectes necessaris.
- 4. Aprenentatge de l'eina Auto Orientar.
- 5. Aprenentatge de treballar amb nombroses composicions.

#### **Material:**

- Tema 14.pdf
- P14.pdf
- BEWATER.wav

## **SISTEMA DE QUALIFICACIÓ**

Exercicis de pràctiques (Total: 60% de la nota final):

- 2 pràctiques avançades (15% cadascuna, total: 30%).
- Pràctica final (30% de la nota final).

Exàmens parcials (Total: 30% de la nota final):

- Examen parcial teòric (15%)
- Examen final teòric i pràctic (la part pràctica tendrà un 60% del pes de la nota d'aquest examen, i la teòrica un 40%) (15%)

Actitud d'Aprenentatge i participació de l'estudiant: 10% de la nota final de l'assignatura.

- Per assolir aquest 10% de la nota, els estudiants hauràn d'anar presentant totes les pràctiques senzilles o intermitjes que es proposin. Es farà una mitjana de les calificacions d'aquests exercisis que suposarà el percentatge d'aquest 10% que es sumarà a la nota final.

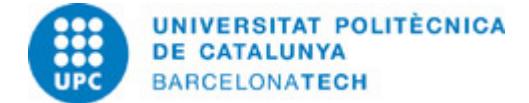

## **NORMES PER A LA REALITZACIÓ DE LES PROVES.**

#### Exercicis de pràctiques.

Els exercicis de pràctiques es realitzen al marge de l'horari previst de classe seguint les instruccions que es donen a ATENEA i/o les que es donen a classe.

L'exercici resolt ha de dipositar-se en la seva activitat corresponent a ATENEA, seguint la nomenclatura pactada a classe. Les pràctiques consten de 2 dades d'entrega o DEADLINES. La primera deadline (soft deadline) és la més important i els alumnes que entreguin abans d'aquesta hora límit podràn optar a la calificació completa de la pràctica. No obstant, per a aquells que puguin tenir problemes, existeix una segona deadline (hard deadline) que sirà 48 hores posterior. Els alumnes que entreguin abans d'aquesta hora podràn optar màxim al 75% de la calificació. Tenint aixó present, no s'acceptaràn treballs que arribin més tard de la segona deadline, a excepció d'aquells que puguin acreditar un motiu justificat.

L'avaluació de les pràctiques no comporta només la resolució dels exercicis proposats, sinó també la defensa que es faci dels resultats quan l'alumne sigui requerit a tal efecte a l'inici de les classes.

Qualsevol incidència que no permeti resoldre la pràctica en el termini indicat ha de ser comunicada al professor corresponent mitjançant missatge a través del Campus Virtual; posteriorment a aquesta comunicació es resoldrà la pertinència o no de les causes que motiven la no presentació de l'exercici i s'establiran les alternatives per a completar l'avaluació si les causes són justificades. També es consideraran justificades les causes de no presentació d'exercicis que siguin comunicades al professorat pel Cap d'Estudis.

Els documents hauran de completar-se seguint les instruccions que en ells es donen, especialment pel que fa referència a la retolació dels noms d'arxiu. En cap cas es modificarà la maquetació del document ni es guardarà en un format o versió que no sigui l'indicat. La correcta gestió de la documentació aportada és un aspecte relacionat amb les competències a adquirir i és, per tant, subjecte d'avaluació.

#### Exàmens:

Les revisions i/o reclamacions respecte als exàmens es realitzaran exclusivament en les dates i horaris establerts al Calendari Acadèmic.

## **BIBLIOGRAFIA**

### **Bàsica:**

- Tuya Feijoo, E. (ed.). Adobe After Effects CS4. Madrid: Anaya Multimedia, 2009. ISBN 9788441526006.
- Adobe Creative Team. Adobe After Effects CS4 classroom in a book. Adobe Press, 2009. ISBN 9780321573834.

#### **Complementària:**

- Harrington, R.; Carman, R. Video made on a Mac: production and postproduction using Apple Final Cut Studio and Adobe Creative Suite. Peachpit Press, 2009. ISBN 9780321604729.

- Bolante, Antony. After Effects CS4 for Windows and Macintosh: Visual QuickPro guide. Peachpit Press, 2009. ISBN 9780321591524.

- Christiansen, Mark. Adobe After Effects CS4 visual effects and compositing studio techniques. Adobe Press, 2008. ISBN 9780321592019.

- Hullfish, Steve. The art and technique of digital color correction [en línia]. Boca Raton: Routledge, 2013 [Consulta: 07/10/2022]. Disponible a:

<https://www-sciencedirect-com.recursos.biblioteca.upc.edu/book/9780240809908/the-art-and-technique-of-digital-color-correction>. ISBN 9786611112073.

- Selan, J.. Cinematic Color: From Your Monitor to the Big Screen [en línia]. VES Technology Commitee, [Consulta: 16/09/2020]. Disponible a:

[https://www.visualeffectssociety.com/press/the-visual-effects-society-releases-white-paper-cinematic-color-from-your-monitor-to-the](https://www.visualeffectssociety.com/press/the-visual-effects-society-releases-white-paper-cinematic-color-from-your-monitor-to-the-big-screen-3/) [-big-screen-3/](https://www.visualeffectssociety.com/press/the-visual-effects-society-releases-white-paper-cinematic-color-from-your-monitor-to-the-big-screen-3/).

#### **RECURSOS**

#### **Altres recursos:**

<http://www.adobe.com/support/documentation/es/aftereffects/> /[>http://www.peachpit.com/](http://www.peachpit.com/) /><http://www.studiodaily.com/main/> /[>http://www.creativecow.net/](http://www.creativecow.net/) /><http://motionographer.com/>